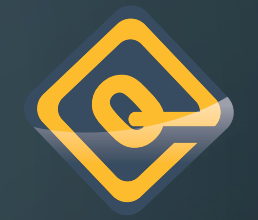

# PASSIVE FINGERPRINTING WITH SURICATA

PRESENTED BY:

Ō

Ò

JEREMY GROVE

### WHO AM I

- Security Engineer at Quadrant Information Security
- Quadrant is an MSSP
- Role is to improve to support functions
- Just finished my Masters in Cyber Security and Information Assurance
	- WINK WINK <sup>^^^^^</sup> LOOK HERE!! <sup>^^^^^</sup> WINK WINK

### WHAT IS FINGERPRINTING?

• **Fingerprinting** is the use of information to correlate data sets in order to identify **network** services, operating system number and version, software applications, databases, configurations and more.

### REASONS TO USE SURICATA

### • Other programs

- Require another tool to watch
- No control of signatures
- Depends on developer for updates

### **• Suricata**

- Integrates with current tool set and workflow
- Low cost
- Customizable

### WHY FINGERPRINT?

- Greater environmental intelligence
- Improved signal to noise ratio
- **Faster research and response**
- Confidence in triage decisions

## SYSTEM COMPONENTS

- Signatures
- Data Management

### SIGNATURE CONTENT

- User Agents
	- Mozilla/5.0 (Linux; Android 9; SM-G965U) AppleWebKit/537.36 (KHTML, like Gecko) Chrome/78.0.3904.62 Mobile Safari/537.36  $\overline{\phantom{a}}$
- Ports
	- 80 HTTP
	- 445 SMB
- Many more
	- Server Response, Broadcast IP used, etc.

## SIGNATURE KEYWORDS

- Located in Metadata
- Fingerprint\_os
	- Free form for any OS
- Fingerprint\_type
	- Server or Client
- Fingerprint\_expire
	- Set to timeframe in seconds

### EXAMPLE SIGNATURE

 http\_header; content:"SM-G973"; nocase; threshold: type limit, track alert http \$HOME\_NET any -> any any (msg:"Samsung Galaxy S10"; flow:established,to\_server; content:"User-Agent|3a| "; nocase; by\_src, seconds 3600, count 1; target: src\_ip; metadata: fingerprint\_os android, fingerprint\_type client, fingerprint\_expire 86400; classtype:fingerprint; sid:xxxxxxxxx; rev:1;)

### **DHCP**

- Provides MAC address
	- Allows you tie the IP to a specific device
- Moved into the alert file for ingestion
	- Allows you keep a historical record of the MAC to IP relationship

### DATA MANAGEMENT

- Process Flow
- Redis
- Elasticsearch

### PROCESS FLOW

### • Fingerprint alert created

 $\bigcirc$ 

#### "172.17.248.11" "Linux User Agent " "Mozilla/5.0 (Linux; Android 9; SM-G965U) AppleWebKit/537.36 (KHTML, like Gecko) Chrome/78.0.3904.62 Mobile Safari/537.36" '172.17.248.11" "Android User Agent " "Mozilla/5.0 (Linux; Android 9; SM-G965U) AppleWebKit/537.36 (KHTML, like Gecko) Chrome/78.0.3904.62 Mobile Safari/537.36" "172.17.248.11" "Android Pie OS" "Mozilla/5.0 (Linux; Android 9; SM-G965U) AppleWebKit/537.36 (KHTML, like Gecko) Chrome/78.0.3904.62 Mobile Safari/537.36" 172.17.248.11" 'Samsung Galaxy S9+" 'Mozilla/5.0 (Linux; Android 9; SM-G965U) AppleWebKit/537.36 (KHTML, like Gecko) Chrome/78.0.3904.62 Mobile Safari/537.36'

### PROCESS FLOW CONT.

- Data inserted into Redis
	- fingerprint:event:172.17.248.11:11000006
	- fingerprint:event:172.17.248.11:11000013
	- fingerprint:event:172.17.248.11:11000101
	- fingerprint:event:172.17.248.11:11000306

### PROCESS FLOW CONT.

127.0.0.1:10001> get fingerprint:event:172.17.248.11:11000006

"{\"event\_type\":\"fingerprint\",\"timestamp\":\"2019-10-30T13:13:45.166230+0000\",\"flow\_id\":994334531484969,\"in\_iface\":\"eth3\",\"src\_ip\":\"172.17.248.11\",\"src\_port\":57745,\"dest\_ip\":\"172.17.10.141\" \"dest\_port\":80, \"fingerprint\": {\"signature\_id\":11000006,\"rev\":4,\"signature\":\"Linux User Agent \",\"os\":\"linux\",\"client\_server\":\"client\",\"app\_proto\":\"http\",\"payload\":\"UE9TVCAvUmVwb3J0U2\" VydmVyL1JlcG9ydEV4ZWN1dGlvbjIwMDUuYXNteCBIVFRQLZEuMQOKQWNjZXBOLUxhbmd1YWdl0iBlbi1VUwOKVXNlci1BZ2VudDogTW96aWxsYS81LjAgKExpbnV4OyBBbmRyb2lkIDk7IFNNLUc5NjVVKSBBcHBsZVdlYktpdC81MzcuMzYgKEtIVE1MLCBsaWtlIEdlY2tvKSBD<br>http://www. DQoNCg==\"}, \"http\": {\"http\_user\_agent\":\"Mozilla\\/5.0 (Linux; Android 9; SM-G965U) AppleWebKit\\/537.36 (KHTML, like Gecko) Chrome\\/78.0.3904.62 Mobile Safari\\/537.36\"}}" 127.0.0.1:10001> get fingerprint:event:172.17.248.11:11000013

"{\"event\_type\":\"fingerprint\",\"timestamp\":\"2019-10-30T13:13:45.166230+0000\",\"flow\_id\":994334531484969,\"in\_iface\":\"eth3\",\"src\_jp\":\"172.17.248.11\",\"src\_port\":57745,\"dest\_ip\":\"172.17.10.141\" .\"dest\_port\":80, \"fingerprint\": {\"signature\_id\":11000013,\"rev\":4,\"signature\":\"Android User Agent \",\"os\":\"linux\",\"client\_server\":\"client\",\"app\_proto\":\"http\",\"payload\":\"UE9TVCAvUmVwb3J0 U2VydmVyL1J1cG9ydEV4ZWN1dG1vbjIwMDUuYXNteCBIVFRQLzEuMQ0KQWNjZXBOLUxhbmd1YWd101B1bi1VUwOKVXN1ci1BZ2VudDogTW96aWxsYS81LjAgKExpbnV40yBBbmRyb21kIDk7IFNNLUc5NjVVKSBBcHBsZVd1YktpdC81MzcuMzYgKEtIVE1MLCBsaWt1IEd1Y2tvKS BDaHJvbWUvNzguMC4zOTAOLjYyIE1vYmlsZSBTYWZhcmkvNTM3LjM2DQpDb250ZW5OLVR5cGU6IHRleHQveG1sOyBjaGFyc2VOPXVOZiO4DQpTTOFQQWNOaW9uOiAiaHROcDovL3NjaGVtYXMubWljcm9zb2ZOLmNvbS9zcWxzZXJ2ZXIvMjAwNS8wNi8zMC9yZXBvcnRpbmcvcmVw AwDQoNCg==\"}, \"http\": {\"http\_user\_agent\":\"Mozilla\\/5.0 (Linux; Android 9; SM-G965U) AppleWebKit\\/537.36 (KHTML, like Gecko) Chrome\\/78.0.3904.62 Mobile Safari\\/537.36\"}}" 127.0.0.1:10001> get fingerprint:event:172.17.248.11:11000101

"{\"event\_type\":\"fingerprint\",\"timestamp\":\"2019-10-30T13:13:45.166230+0000\",\"flow\_id\":994334531484969,\"in\_iface\":\"eth3\",\"src\_ip\":\"172.17.248.11\",\"src\_port\":57745,\"dest\_ip\":\"172.17.10.141\" \"dest\_port\":80, \"fingerprint\": {\"signature\_id\":11000101,\"rev\":1,\"signature\":\"Android Pie OS\",\"os\":\"android\",\"client\_server\":\"client\".\"client\",\"app\_proto\":\"http\",\"payload\":\"UE9TVCAvUmVwb3J0U2V\" ydmVyL1JlcG9ydEV4ZWN1dGlvbjIwMDUuYXNteCBIVFRQLzEuMQOKQWNjZXBOLUxhbmd1YWdlOiBlbi1VUwOKVXNlci1BZ2VudDogTW96aWxsYS81LjAgKExpbnV4OyBBbmRyb2lkIDk7IFNNLUc5NjVVKSBBcHBsZVdlYktpdC81MzcuMzYgKEtIVE1MLCBsaWtlIEdlY2tvKSBDa QoNCq==\"}, \"http\": {\"http\_user\_agent\":\"Mozilla\\/5.0 (Linux; Android 9; SM-G965U) AppleWebKit\\/537.36 (KHTML, like Gecko) Chrome\\/78.0.3904.62 Mobile Safari\\/537.36\"}}" 127.0.0.1:10001> get fingerprint:event:172.17.248.11:11000306

"{\"event\_type\":\"fingerprint\",\"timestamp\":\"2019-10-30T13:13:45.166230+0000\",\"flow\_id\":994334531484969,\"in\_iface\":\"eth3\",\"src\_ip\":\"172.17.248.11\",\"src\_port\":57745,\"dest\_ip\":\"172.17.10.141\" 、\"dest\_port\":80, \"fingerprint\": {\"signature\_id\":11000306,\"rev\":1,\"signature\":\"Samsung Galaxy S9+\",\"os\":\"android\",\"client\_server\":\"client\",\"app\_proto\":\"http\",\"payload\":\"UE9TVCAvUmVwb3J,\"client\" 0U2VydmVyL1J1cG9ydEV4ZWN1dGlvbjIwMDUuYXNteCBIVFRQLzEuMQ0KQWNjZXB0LUxhbmd1YWdl0iBlbi1VUw0KVXNlci1BZ2VudDogTW96aWxsYS81LjAgKExpbnV40yBBbmRyb2lkIDk7IFNNLUc5NjVVKSBBcHBsZVdlYktpdC81MzcuMzYgKEtIVE1MLCBsaWtlIEdlY2tvK SBDaHJvbWUvNzguMC4z0TAOLjYyIE1vYmlsZSBTYWZhcmkvNTM3LjM2DQpDb250ZW50LVR5cGU6IHRleHQveG1sOyBjaGFyc2V0PXV0Zi04DQpTT0FQQWNOaW9u0iAiaHROcDovL3NjaGVtYXMubWljcm9zb2Z0LmNvbS9zcWxzZXJ2ZXIvMjAwNS8wNi8zMC9yZXBvcnRpbmcvcmV wb3J0aW5nc2VydmljZXMvR2V0RXhlY3V0aW9uSW5mbzIiDQpBdXRob3JpemF0aW9uOiBOVExNIFRsUk1UVk5UVUFBQkFBQUFCNElJb2dBQUFBQUFBQUFBQUFBQUFBQUFBQUFBQUFBQUFBEd209DQpIb3N00iBlcXVpdHJ1c3RyZXBvcnRzZXJ2ZXINCkNvbnRlbnQtTGVuZ3Ro0 |iAwDQoNCg==\"}, \"http\": {\"http\_user\_agent\":\"Mozilla\\/5.0 (Linux; Android 9; SM-G965U) AppleWebKit\\/537.36 (KHTML, like Gecko) Chrome\\/78.0.3904.62 Mobile Safari\\/537.36\"}}"

### PROCESS FLOW CONT.

- Actual alert from generated from Suricata
- Meer checks Redis for relevant data
- Meer submits alert and fingerprint results to SQL
- SOC Console displays both alert and fingerprints for the analyst
- SOC intelligence increased and research time decreased
- YAY!!

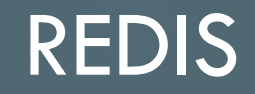

- Why Redis?
	- Data handling is more dynamic
	- Originally put everything in MySQL
- Rule Keywords
	- metadata: fingerprint\_os android, fingerprint\_type client, fingerprint\_expire 86400;
	- classtype:fingerprint;

### ELASTICSEARCH

- Meer outputs to eve json file
- Includes fingerprint alert and DHCP
- Used for long term storage
	- Important when DHCP is considered
	- Allows for historical lookups

# CONSOLE OUTPUT

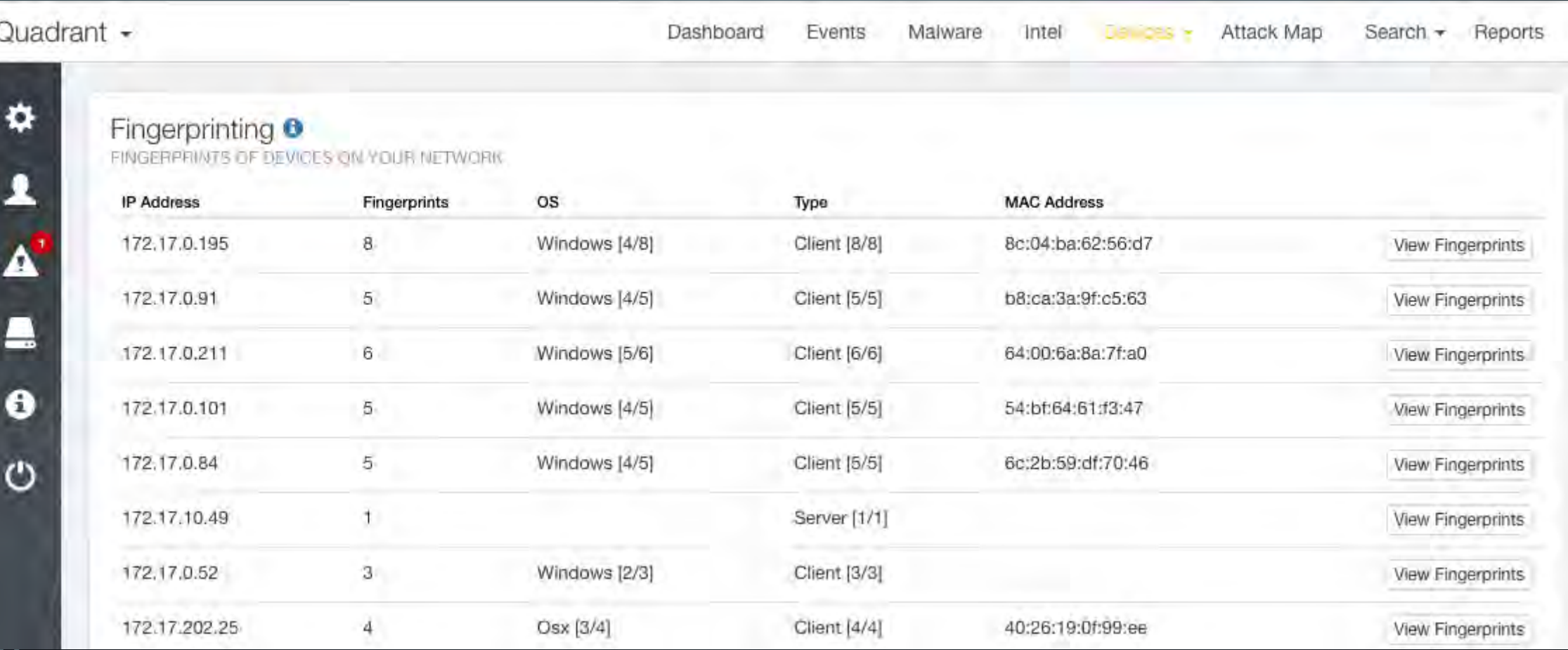

### CONSOLE OUTPUT EXPANDED

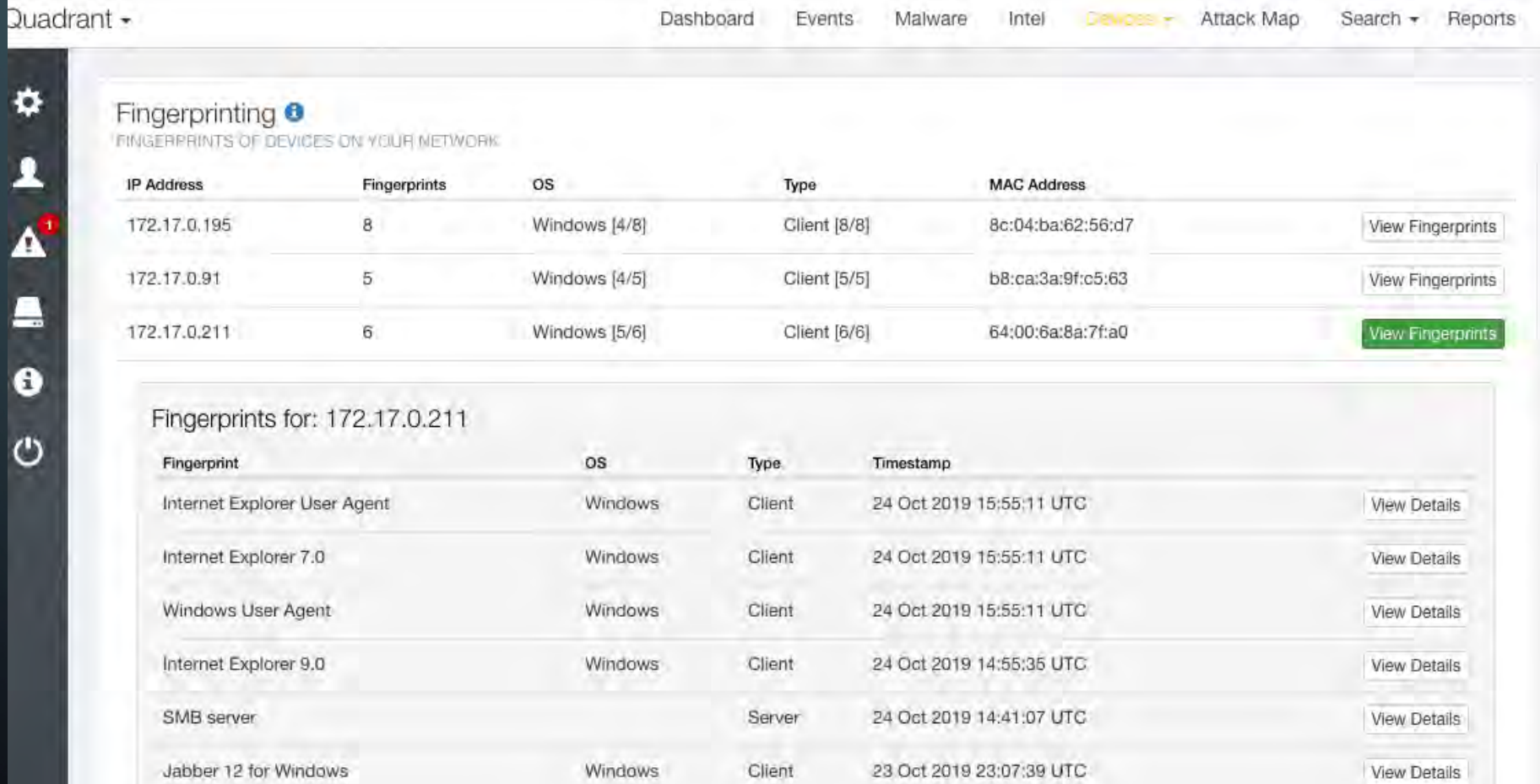

## CONSOLE OUTPUT **DETAILED**

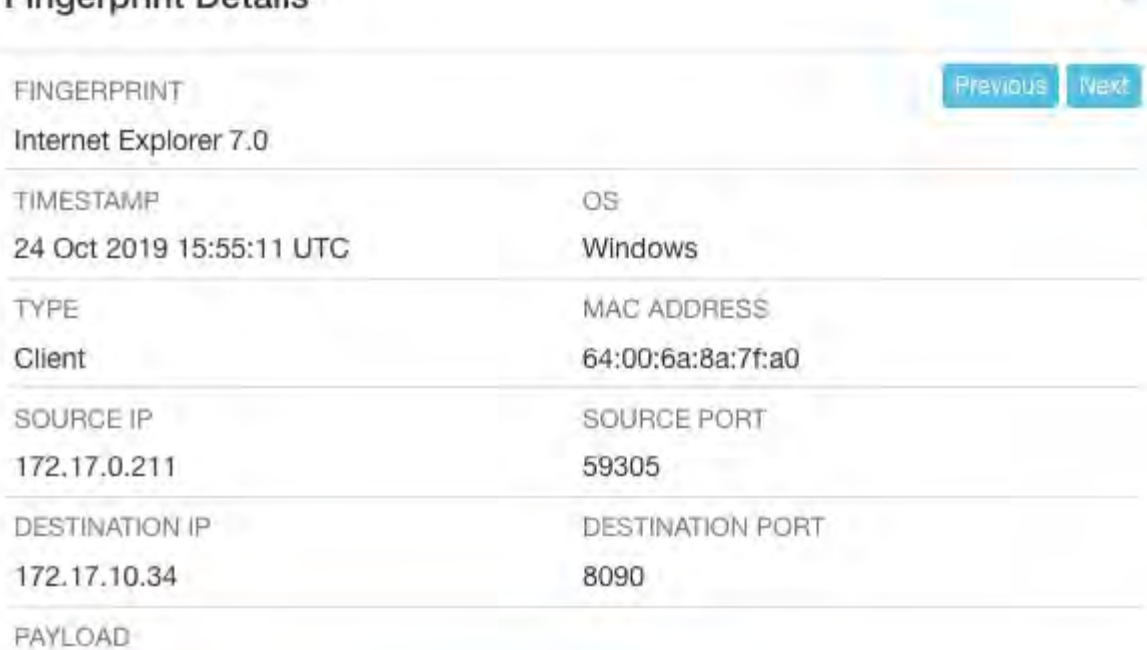

#### POST

**Eingerprint Detaile** 

Accept: application/x-ms-application, image/jpeg, application/xaml+xml, image/gif, Referer: Accept-Language: en-US User-Agent: Mozilla/4.0 (compatible; MSIE 7.0; Windows NT 6.1; WOW64; Trident/7.0; Content-Type: application/x-www-form-urlencoded Accept-Encoding: gzip, deflate Host: Content-Length: 584 Connection: Keep-Alive Cache-Control: no-cache Cookie: JSESSIONID=582BCE6CD882DCEC894971FC46542AA9

### SOC ANALYST **VIEW**

#### INDICATOR-SCAN SSH brute force login attempt Event Information <sup>6</sup> EVENT ID SENSOR 1.49 Change Sensor Name ALERT SEVERITY LEVEL SIGNATURE PRIORITY Inconsequential **D** Low TIMESTAMP Wednesday, 2 Oct 2019 @ 08:35 AM EDT Fingerprinting Information <sup>8</sup> SOURCE DESTINATION Mac OS User Agent No destination fingerprints found Windows User Agent<br>Internet Explorer User Agent Google Chrome User Agent Network Information <sup>6</sup> **DESTINATION IP** SOURCE IP SOURCE PORT **DESTINATION PORT** 61241 22 IP VERSION: PROTOCOL **TCP**  $\overline{a}$ REVERSED SOURCE NAME REVERSED DESTINATION NAME Information Not Available Close

161 150 119.82

172.17.10.21

**Dashboard** 

**JOUADRANTI SSH server response detected on non-standard.** 

Malware

Intel

Devices -

# THANK YOU!!

- Meer
	- https://github.com/beave/meer
- Fingerprint Rules
	- NEED MORE!!! Feel free to help!
	- https://github.com/quadrantsec/fingerprint-rules